## **L** DOWNLOAD

X Force X32 Exe BIM 360 Ops 2005 Download

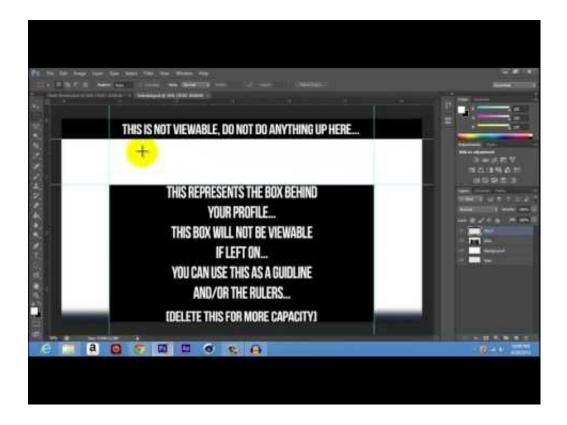

X Force X32 Exe BIM 360 Ops 2005 Download

1/3

## DOWNLOAD

Menu. Autodesk BIM 360™ Ops. Enter your email. Use your work email to sign in. Next. Questions? Contact Us. © 2019 Autodesk, Inc. All rights reserved.. BIM 360 Field to Building Ops—Lessons Learned in the Setup of a Pro... Dec 19 2019 - An increase of technology and mobile devices on .... Autodesk BIM 360 Ops is a mobile-first asset and maintenance management solution that enables general contractors and building owners to realize the value of BIM in building operations. General contractors transform the handover process by connecting BIM asset data created during .... Read reviews, compare customer ratings, see screenshots, and learn more about BIM 360 Ops. Download BIM 360 Ops and enjoy it on your iPhone, iPad, and .... 24 Apr 2012 x86 x64 − XFORCE Send Torrent: AUTODESK 2013 . ... 2013 autocad, xforce keygen 64 bit autocad 2007 keygen xforce 32 bit . a49d837719

3/3